# **EINI LogWing/WiMa/MP**

# **Einführung in die Informatik für Naturwissenschaftler und Ingenieure**

# **Vorlesung 2 SWS WS 22/23**

**Dr. Lars Hildebrand Fakultät für Informatik – Technische Universität Dortmund lars.hildebrand@tu-dortmund.de http://ls14-www.cs.tu-dortmund.de**

### **Thema**

### ► **Kapitel 8 Dynamische Datenstrukturen**

- $\triangleright$  Listen
- ► Bäume

► **Unterlagen**

#### **Kapitel 8**

**WiMa**

Dynamische Datenstrukturen

**EINI LogWing /** 

#### **In diesem Kapitel:**

- **Prolog**
- **Grundlagen**
- Listen

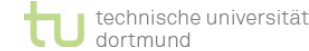

 $(\rightarrow$  ZB)

#### Dr. Lars Hildebrand – EINI LogWing / WiMa 2

► Dißmann, Stefan und Ernst-Erich Doberkat*: Einführung in die* 

*objektorientierte Programmierung mit Java*, 2. Auflage.

*Programmierung mit Java*. Heidelberg: dpunkt-Verl, 2000.

München [u.a.]: Oldenbourg, 2002.

► Echtle, Klaus und Michael Goedicke: *Lehrbuch der* 

( → ZB oder Volltext aus Uninetz)

## **Übersicht**

#### **Begriffe**

**EINI LogWing / WiMa**

**Kapitel 8** Dynamische Datenstrukturen

- **Prolog**
- Grundlagen
- 

- Spezifikationen, Algorithmen, formale Sprachen
- Programmiersprachenkonzepte
- Grundlagen der imperativen Programmierung
	- Algorithmen und Datenstrukturen
		- Felder
		- $\checkmark$  Sortieren
		- Rekursive Datenstrukturen (Baum, binärer Baum, Heap)
		- $\checkmark$  Heapsort
- $\triangleright$  Objektorientierung
	- Einführung
	- $\checkmark$  Vererbung
	- $\triangleright$  Anwendung

### **Grundlagen dynamischer Datenstrukturen I**

- ► Dynamische Datenstrukturen:
	- ► Strukturen, die je nach Bedarf und damit **dynamisch** wachsen und schrumpfen können.
	- ► ≠ Felder/Arrays!

#### **Kapitel 8**

**WiMa**

Dynamische Datenstrukturen

**EINI LogWing /** 

#### **In diesem Kapitel:**

- Prolog
- **Grundlagen**
- Listen

### ► **Grundidee**:

- ► Dynamische Datenstrukturen bilden Mengen mit typischen Operationen ab.
- ► Einzelne Elemente speichern die zu speichernden/ verarbeitenden Daten.
- ► Einzelne Elemente werden durch dynamische Datenstrukturen verknüpft.
- ► → **Trennung von Datenstrukturierung & Nutzdaten**

### **Grundlagen dynamischer Datenstrukturen II**

► Art der Elemente ist problemabhängig, variiert daher je nach Anwendung.

**EINI LogWing / WiMa**

**Kapitel 8**

Dynamische Datenstrukturen

- ► Für die **Verknüpfung** existieren typische Muster:
	- ► Listen,

► ...

- ► Bäume,
- ► Graphen,

► Objektorientierte Sicht:

Dynamische Datenstrukturen sind durch die **Art der Verknüpfung** der Elemente und die **Zugriffsmethoden**  charakterisiert.

- Prolog
- **Grundlagen**
- Listen

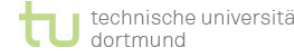

### **Grundlagen dynamischer Datenstrukturen III**

### **Wichtige dynamische Datenstrukturen:**

#### ► **Listen**

- ► lineare Listen
	- ► doppelt verkettete Listen

#### ► **Bäume**

- ► binäre Bäume
- ► binäre Suchbäume
- ► **Graphen**
	- ► gerichtete Graphen
	- ► ungerichtete Graphen
- ► **Stack**
- ► **Schlangen**

#### **EINI LogWing / WiMa**

#### **Kapitel 8**

Dynamische Datenstrukturen

- Prolog
- **Grundlagen**
- **Listen**

### **Grundlagen dynamischer Datenstrukturen IV**

#### **Fragen zur Organisation der Datenstrukturen:**

#### ► Funktionen

- ► Wie wird eine Instanz der Struktur initialisiert?
- ► Wie werden Daten
	- eingefügt?
	- modifiziert?
	- entfernt?
- ► Wie wird in den Strukturen navigiert?
- ► Wie werden einzelne Werte in einer Struktur wiedergefunden?

► Wie werden alle in einer Struktur abgelegten Werte

#### **In diesem Kapitel:**

- Prolog
- **Grundlagen**

**EINI LogWing /** 

**WiMa**

**Kapitel 8**

Dynamische

Datenstrukturen

• Listen

besucht?

### **Grundlagen dynamischer Datenstrukturen V**

► **Aufbau** von dynamischen Datenstrukturen :

- ► Klassen enthalten Attribute (hier: **weiter**), die Referenzen auf Objekte der **eigenen Klasse** darstellen.
- ► Diese Attribute schaffen die Möglichkeit, ein weiteres Objekt der Klasse an eine Referenz zu binden.
- ► Die einzelnen Objekte sind in der Lage, gemeinsam eine komplexe Struktur durch **aufeinander verweisende Referenzen** zu bilden.

class Element { Element weiter; ... }

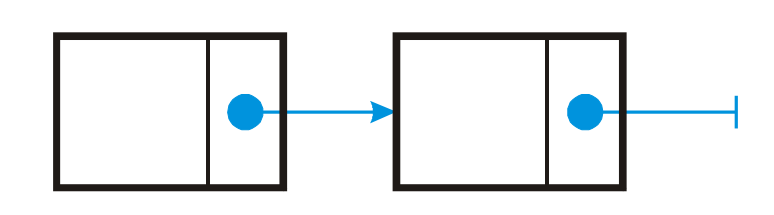

#### **In diesem Kapitel:**

**EINI LogWing /** 

**WiMa**

**Kapitel 8**

Dynamische

Datenstrukturen

- Prolog
- **Grundlagen**
- Listen

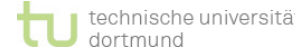

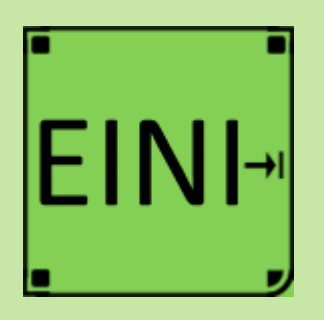

### **Dynamische Datenstrukturen – Grundlagen**

**Artikel im EINI-Wiki:**

→ **Dynamische Datenstruktur**

**Kapitel 8** Dynamische Datenstrukturen

- Prolog
- **Grundlagen**
- Listen

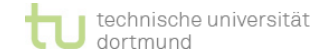

### **Listen**

► Listen definieren eine **Reihenfolge von Elementen**, die gemäß dieser Reihenfolge miteinander verknüpft sind.

**EINI LogWing / WiMa**

**Kapitel 8**

Dynamische Datenstrukturen

#### **In diesem Kapitel:**

- Prolog
- Grundlagen
- **Listen**

#### ► Typische **Zugriffsmethoden**:

- ► **Anfügen** eines neuen Elementes
- ► **Einfügen** eines neuen Elementes an einer bestimmten Position in der Liste
- ► **Auslesen** eines beliebigen Elementes der Liste
- ► **Entfernen** eines beliebigen Elementes der Liste
- ► **Abfrage**, ob die Liste leer ist
- ► **Leeren** der Liste
- ► Auch wenn nicht alle Methoden realisiert sind, wird die Struktur als Liste bezeichnet.

### **Bestandteile einer Liste – Element**

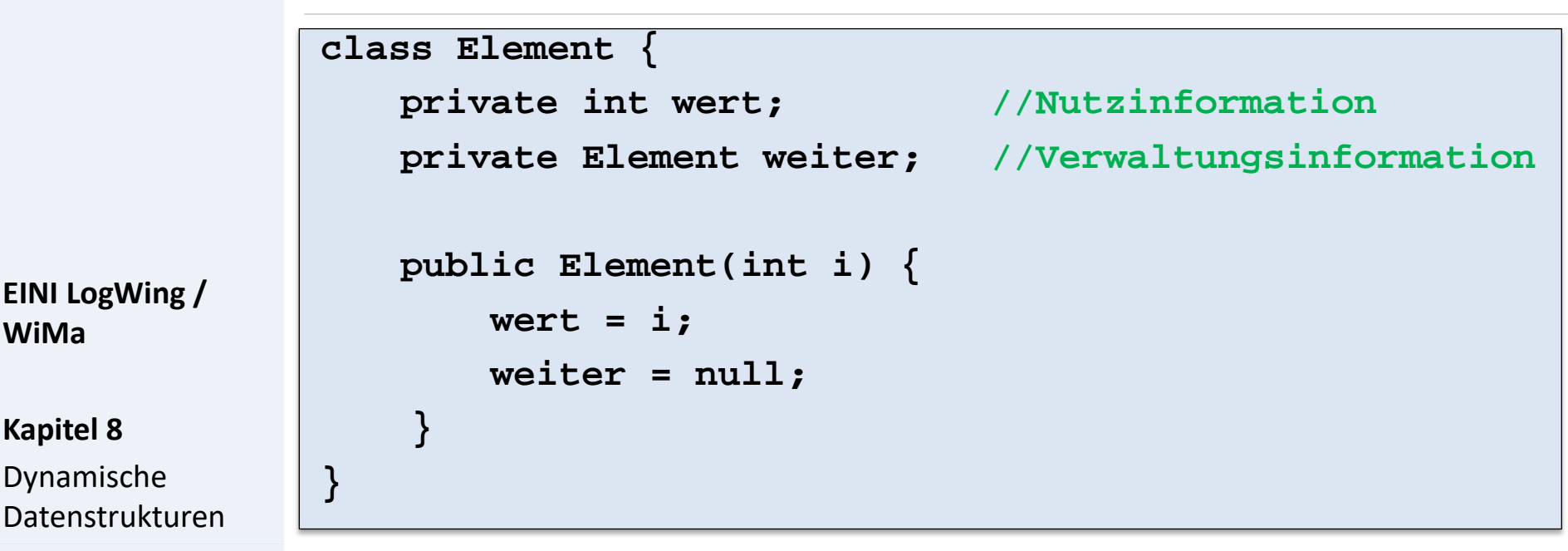

- ► Deklaration einer Klasse **Element** mit zwei **privaten Attributen** und einem **Konstruktor**
- ► Ein Objekt vom Typ Element enthält als **Attribute** eine **ganze Zahl**  und eine **Referenz** auf ein weiteres Objekt des Typs **Element**.

#### **In diesem Kapitel:**

• Prolog

**WiMa**

- Grundlagen
- **Listen**

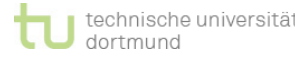

► **Jedes** Objekt vom Typ **Element** besitzt eine Referenz auf ein weiteres Element: Man kann sie miteinander **verketten**.

### **Bestandteile einer Liste**

### ► Woraus besteht eine Liste?

- ► aus **Elementen**, die in der Liste gespeichert werden
- ► aus der **Liste** selbst, die existiert, auch wenn kein Element gespeichert ist

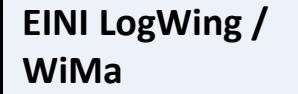

**Kapitel 8**

Dynamische Datenstrukturen

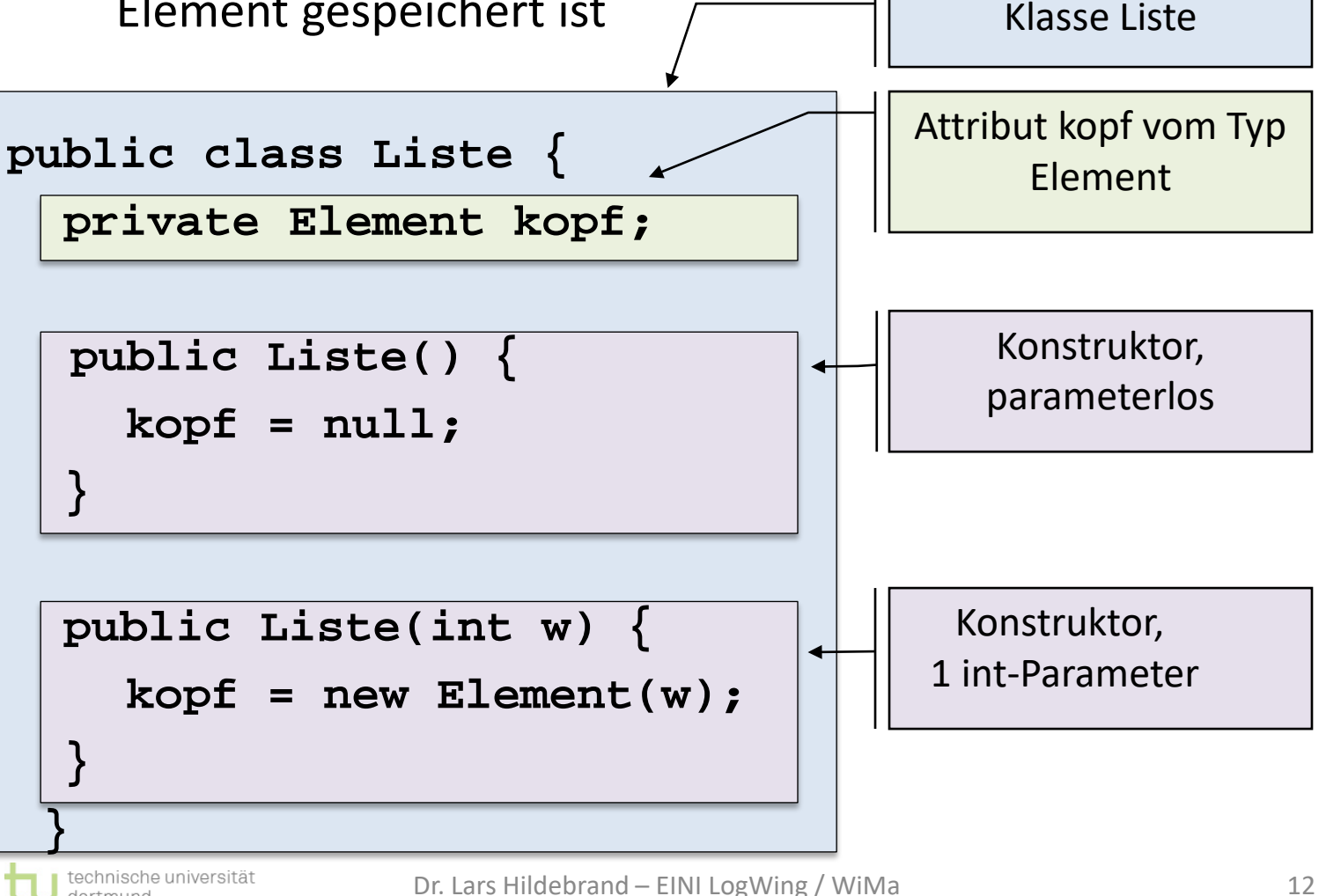

**In diesem Kapitel:**

dortmund

- Prolog
- Grundlagen
- **Listen**

### **Konstruktion von Listen**

- ► Eine lineare Liste kann auf verschiedene Arten konstruiert werden:
	- ► Anhängen eines neuen Elementes
		- an den Anfang,
		- in die Mitte oder
		- an das Ende einer **bereits bestehenden** Liste.
- ► Zugriff auf die Liste wird durch eine Referenz realisiert,
	- ► die in der Klasse **Liste** realisiert ist und
	- ► die auf das erste Element der Liste zeigt.
	- ► Enthält eine Liste keine Elemente, zeigt die Referenz auf **null.**

**EINI LogWing / WiMa**

**Kapitel 8**

Dynamische Datenstrukturen

- Prolog
- **Grundlagen**
- **Listen**

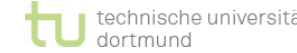

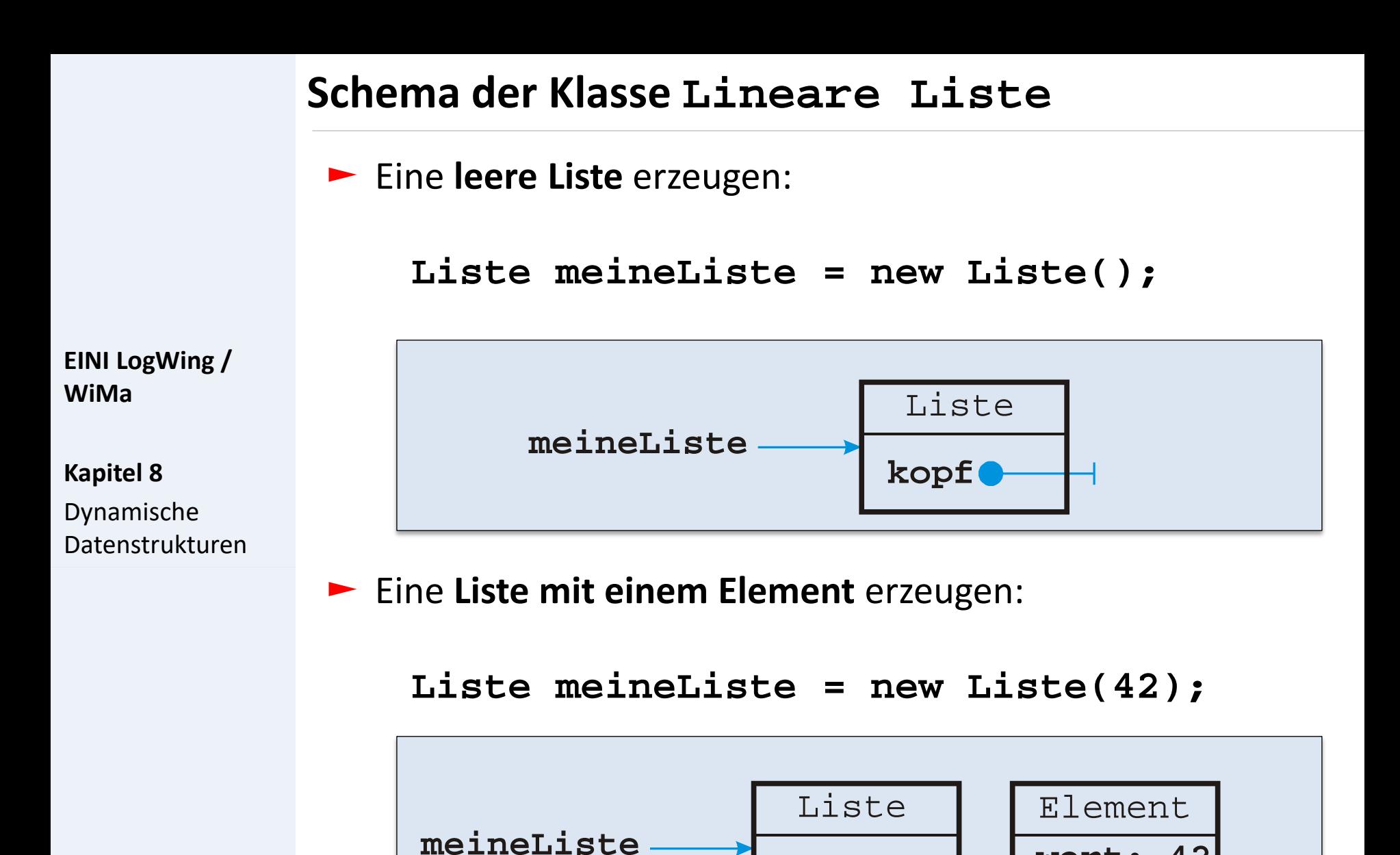

#### **In diesem Kapitel:**

- Prolog
- Grundlagen
- **Listen**

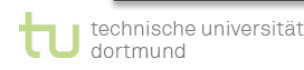

**kopf weiter**

**wert: 42**

### **Funktionalität einer Liste**

#### **Was fehlt noch?**

**EINI LogWing / WiMa**

**Kapitel 8**

Dynamische Datenstrukturen

### ► Typische **Zugriffsmethoden**:

- ► **Anfügen** eines neuen Elementes
- ► **Einfügen** eines neuen Elementes an einer bestimmten Position in der Liste
- ► **Auslesen** eines beliebigen Elementes der Liste
- ► **Entfernen** eines beliebigen Elementes der Liste
- ► **Abfrage**, ob die Liste leer ist
- ► **Leeren** der Liste

- Prolog
- Grundlagen
- **Listen**

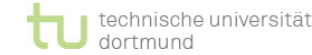

### **Klasse Element: Vollständige Implementierung I**

```
class Element {
```
**}**

**}**

```
private int wert; 
private Element weiter;
```
**EINI LogWing / WiMa**

**Kapitel 8**

Dynamische Datenstrukturen

#### **In diesem Kapitel:**

- Prolog
- Grundlagen
- **Listen**

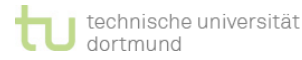

**}**

#### **public Element(int i) { wert = i; weiter = null;**

```
public Element(int i, Element e) {
    wert = i; weiter = e;
```

```
public void SetzeWert(int i) {wert = i;}
```

```
public int HoleWert() {return wert;}
```

```
public void SetzeWeiter(Element e) {weiter = e;}
```
**public Element HoleWeiter() {return weiter;}**

### **Klasse Element: Vollständige Implementierung II**

#### **Anmerkungen**

**EINI LogWing / WiMa**

**Kapitel 8**

Dynamische Datenstrukturen ► Es existiert ein zusätzlicher Konstruktor, der das neue Element **vor** ein bestehendes Element einreiht.

► Implementierung von Get- und Set-Methoden für den Zugriff auf die privaten Attribute:

► **public void SetzeWert(int i)**

- ► **public int HoleWert()**
- ► **public void SetzeWeiter(Element e)**

- Prolog
- Grundlagen
- **Listen**

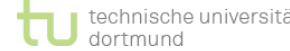

### **An den Anfang der Liste einfügen I**

```
class Liste {
   ...
   public void FuegeEin(int neuerWert) {
      kopf = new Element(neuerWert, kopf);
   }
}
```
**EINI LogWing / WiMa**

**Kapitel 8** Dynamische Datenstrukturen

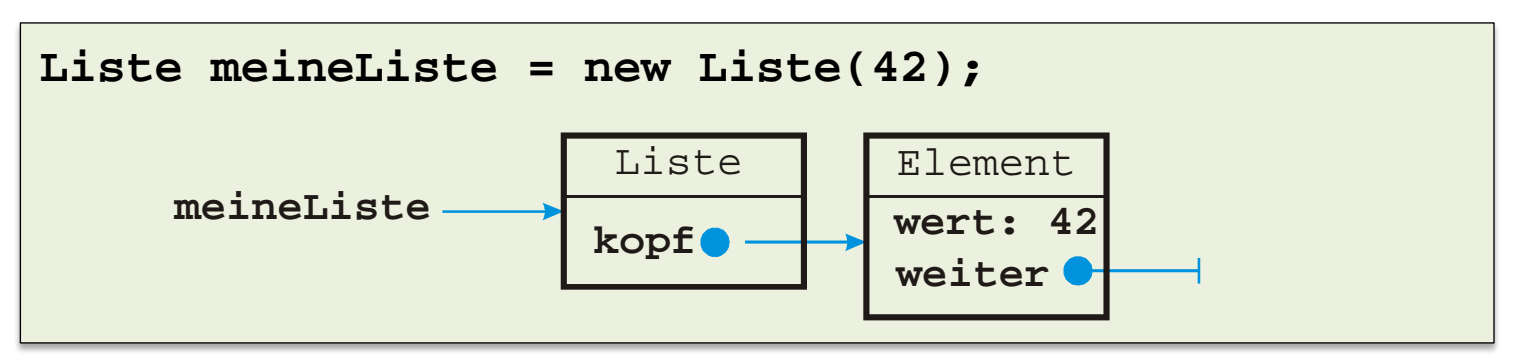

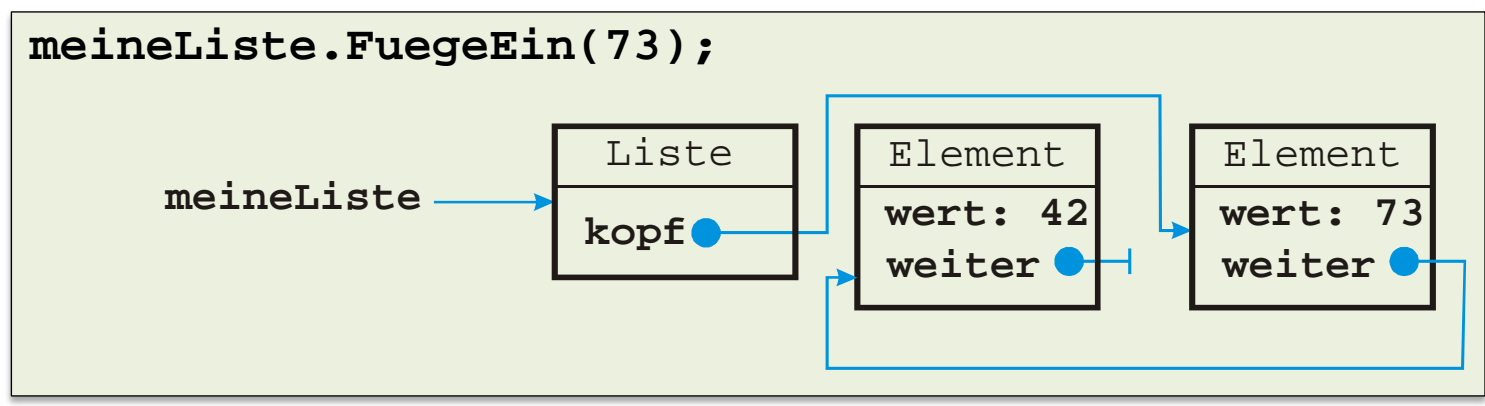

- Prolog
- Grundlagen
- **Listen**

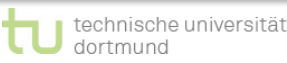

**An den Anfang der Liste einfügen II**

#### **Anmerkungen zu FuegeEin()**

► Ein neues Element wird erzeugt:

**EINI LogWing / WiMa**

**Kapitel 8**

Dynamische Datenstrukturen

- ► **kopf = new Element(neuerWert, kopf);**
- ► **neuerWert** enthält die Nutzungsinformation.
- ► **kopf** enthält die Referenz auf das alte erste Element.
- ► Das neue Element referenziert das alte erste Element.

► Das neue Element wird zum neuen Kopf der Liste:

- ► **kopf = new Element(neuerWert, kopf);**
- ► Wichtig: Die Referenz auf das alte erste Element darf nicht verloren gehen!

- Prolog
- Grundlagen
- **Listen**

### **Ausgeben der Liste I**

**EINI LogWing / WiMa**

**Kapitel 8** Dynamische Datenstrukturen

```
public class Liste {
   ...
 public void ZeigeListe() {
   Element aktuellesElement = this.kopf;
   while (aktuellesElement != null) {
     System.out.println(aktuellesElement.HoleWert());
     aktuellesElement = aktuellesElement.HoleWeiter();
   }
 }
```

```
Liste meineListe = new Liste(42);
meineListe.FuegeEin(73);
```

```
meineListe.ZeigeListe();
```
**In diesem Kapitel:**

- Prolog
- Grundlagen
- **Listen**

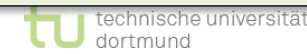

**> run TestListe**

**}**

**73**

**42**

### **Ausgeben der Liste II**

#### **Anmerkungen zu ZeigeListe()**

- ► Anzahl der Elemente variabel, daher Programmierung einer Schleife notwendig
- ► Start ist das Element, auf das **kopf** verweist:

**Element aktuellesElement = this.kopf;**

- ► Ist kein Element in der Liste gespeichert, verweist **kopf** auf **null.**
- ► Solange das aktuelle Element **!= null** gilt:
	- ► Der Wert des aktuellen Elementes wird ausgegeben: **System.out.println( aktuellesElement.HoleWert());**
	- ► Das aktuelle Element wird auf das nächste gesetzt: **aktuellesElement = aktuellesElement.HoleWeiter();**

#### **EINI LogWing / WiMa**

#### **Kapitel 8**

Dynamische Datenstrukturen

- Prolog
- Grundlagen
- **Listen**

### **An das Ende der Liste anfügen I**

**WiMa**

**Kapitel 8**

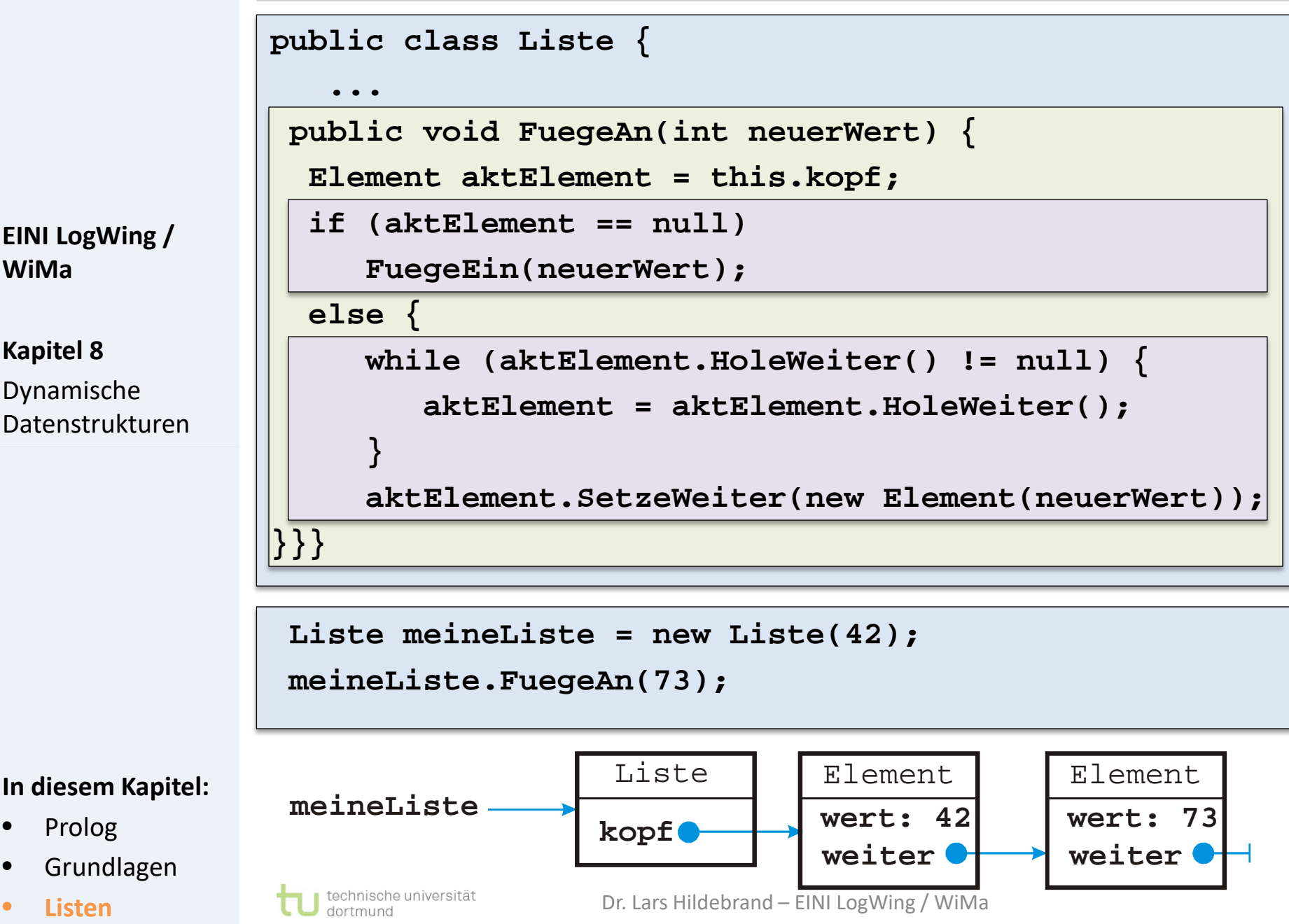

22

### **An das Ende der Liste anfügen II**

#### **Anmerkungen zu FuegeAn()**

- ► Anzahl der Elemente variabel, daher Programmierung einer Schleife notwendig
- ► Start ist das Element, auf das **kopf** verweist:

**Element aktElement = this.kopf;**

- ► Ist **kein Element** in der Liste gespeichert, kann das neue Element mit **FuegeEin()** eingetragen werden.
- ► Ansonsten muss das **Ende der Liste** gesucht werden: **while (aktElement.HoleWeiter() != null) { aktElement = aktElement.HoleWeiter(); }**
- ► Dann kann dort das neue Element mit dem letzten Element **verbunden** werden:

**aktElement.SetzeWeiter(new Element(neuerWert));**

**EINI LogWing / WiMa**

**Kapitel 8**

Dynamische Datenstrukturen

- Prolog
- Grundlagen
- **Listen**

#### **Etwas testen…**

**EINI LogWing / WiMa**

**Kapitel 8**

Dynamische Datenstrukturen

### **public class TestListe { public static void main(String[] args) { Liste meineListe = new Liste(42); meineListe.FuegeEin(73); meineListe.ZeigeListe();**

```
meineListe = new Liste();
meineListe.ZeigeListe();
meineListe.FuegeEin(42);
meineListe.FuegeAn(73);
meineListe.ZeigeListe();
```
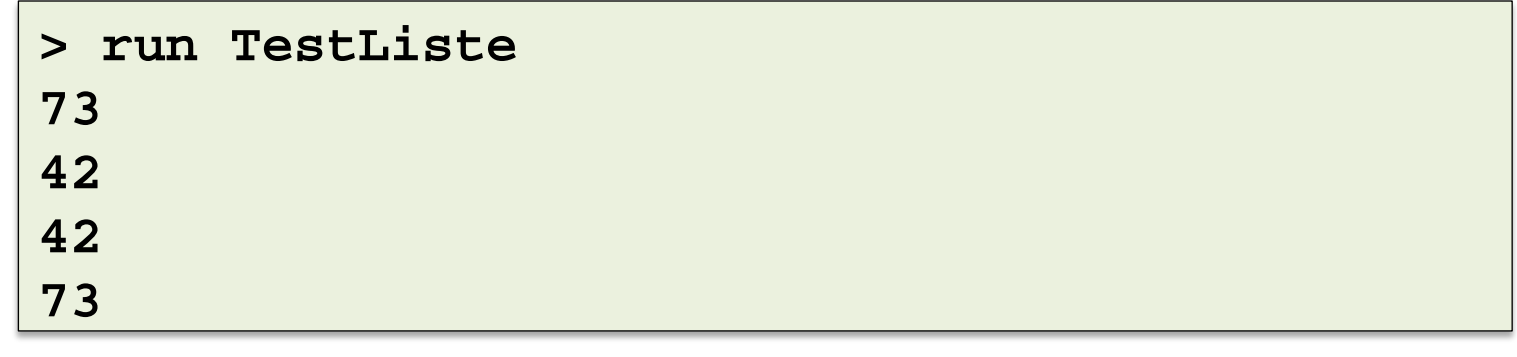

**In diesem Kapitel:**

- Prolog
- Grundlagen
- **Listen**

**}**

**}**

### **Effizienz der Klasse Lineare Liste**

### **Aufwand**

- ► Erzeugen einer Liste
	- ► eine Instanziierung
- ► **FuegeEin()**
- ► unabhängig von der Anzahl der gespeicherten Elemente ► **ZeigeListe()**
	- ► abhängig von der Anzahl der gespeicherten Elemente
- ► **FuegeAn()**
	- ► Erfordert bei jedem Aufruf ein vollständiges Durchlaufen der Liste.
	- ► Eine sehr viel **effizientere Realisierung** dieser Listenoperation wäre möglich, wenn
		- neben dem ersten Element
		- auch das letzte Element der Liste unmittelbar erreichbar wäre.

**EINI LogWing / WiMa**

**Kapitel 8**

Dynamische Datenstrukturen

- Prolog
- Grundlagen
- **Listen**

#### **Änderungen an den Attributen & Konstruktoren** ► Neues Attribut **fuss**, das das letzte Element der Liste referenziert ► Setzen von **fuss** in die Konstruktoren **public class EffizienteListe { private Element kopf; private Element fuss; public EffizienteListe() {**  $k$ op $f = null$ ; **fuss = null; } public EffizienteListe(int w) {**  $k$ opf = new  $Element(w)$ ; **fuss = kopf; } Klasse EffizienteListe I In diesem Kapitel:** • Prolog • Grundlagen **EINI LogWing / WiMa Kapitel 8** Dynamische Datenstrukturen

### **Klasse EffizienteListe II**

### **Änderungen an der Methode FuegeAn()**:

- ► kein Suchen nach dem Ende der Liste
- ► Das letzte Element der Liste ist immer in **fuss** gespeichert.
- ► Direkter Zugriff auf das letzte Element ist möglich.

```
public void FuegeAn(int neuerWert) { 
  Element neuesElement = new Element(neuerWert);
  if (fuss == null) {
    kopf = neuesElement;
    fuss = neuesElement;
  } else {
    fuss.SetzeWeiter(neuesElement);
    fuss = neuesElement;
  }
}
```
**EINI LogWing / WiMa**

**Kapitel 8** Dynamische Datenstrukturen

```
In diesem Kapitel:
```
- Prolog
- Grundlagen
- **Listen**

#### **Änderungen an der Methode ZeigeListe()**: ► keine **public void ZeigeListe() { Element aktuellesElement = this.kopf; while (aktuellesElement != null) { System.out.println( aktuellesElement.HoleWert()); aktuellesElement = aktuellesElement.HoleWeiter(); } } Klasse EffizienteListe III EINI LogWing / WiMa Kapitel 8** Dynamische Datenstrukturen

- Prolog
- Grundlagen
- **Listen**

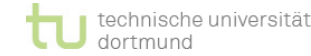

### **Klasse EffizienteListe IV**

#### **Änderungen an der Methode FuegeEin()**

► Sonderfall: Nur falls noch kein Element in der Liste ist, muss die **fuss**-Referenz berücksichtigt werden!

```
EINI LogWing / 
WiMa
```
**Kapitel 8**

Dynamische Datenstrukturen

```
public void FuegeEin(int neuerWert) { 
  kopf = new Element(neuerWert, kopf);
  if (fuss == null) 
    fuss = kopf;
}
```
- Prolog
- Grundlagen
- **Listen**

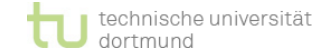

### **Klasse EffizienteListe V**

### **Änderungen an der Klasse Element**

► keine

**EINI LogWing / WiMa**

**Kapitel 8**

Dynamische Datenstrukturen

#### **Beobachtungen:**

- ► Alle Änderungen betreffen die **Verwaltungsinformationen**  der Klasse **Liste**.
- ► Die Klasse **Element** bleibt völlig **unbeeinflusst.**
- ► Die Methode **fuegeAn()** hat nun eine konstante Laufzeit.

- Prolog
- Grundlagen
- **Listen**

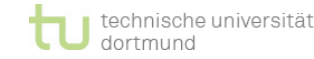

### **Einfügen in geordnete Liste I**

► Problem: Einordnen eines Werts in eine aufsteigend geordnete Liste

► Keine zwei Elemente haben die identische Belegung des Attributs **wert**.

► Der Algorithmus ist auf natürliche Weise **rekursiv**.

**EINI LogWing / WiMa**

**Kapitel 8**

Dynamische Datenstrukturen

- Prolog
- Grundlagen
- **Listen**

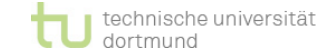

### **Einfügen in geordnete Liste II**

#### ► **Idee:**

- ► Sei *x* der einzufügende Wert
- ► 1. Fall: *x* kleiner als 1. Element => Einfügen am Anfang
- ► 2. Fall: *x* größer als 1. Element:
	- Suche passende Position in der Liste
	- Trenne Liste in Anfangs- und Endteil auf
	- Setze Element an den Anfang des Endteils und verbinde Teillisten
	- Falls *x* größer als das letzte Element der Liste, ist x des neue Ende der Liste.

#### **EINI LogWing / WiMa**

**Kapitel 8**

Dynamische Datenstrukturen

- Prolog
- Grundlagen
- **Listen**

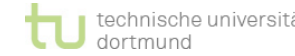

### **Einfügen in geordnete Liste III**

### **Präzisierung des Algorithmus**

Folgende Fälle sind zu unterscheiden:

**EINI LogWing / WiMa**

**Kapitel 8**

Dynamische Datenstrukturen

**In diesem Kapitel:**

- Prolog
- Grundlagen
- **Listen**

### ► **kopf == null**

- ► Einen Sonderfall bildet die Situation, dass die Liste leer ist, also noch kein Element enthält.
- ► Es muss ein erstes Element angelegt werden, das sicherlich eine geordnete, einelementige Liste bildet.

### ► **kopf != null:**

- ► Wir definieren eine private Methode **Positioniere**, die als Parameter den einzuordnenden Wert und eine Referenz auf den Anfang einer Teilliste übergeben bekommt.
- ► Als Ergebnis gibt **Positioniere** eine Referenz auf **Element** zurück, die auf die Teilliste verweist, in die *x* einsortiert ist.

### **Einfügen in geordnete Liste IV**

- ► Sei **anfang** die an **Positioniere** übergebene Teilliste und gelte:
	- ► **x < anfang.wert:**
		- Erzeuge ein neues Element und füge es am Anfang der bei **anfang** beginnenden Teilliste ein.

#### ► **x > anfang.wert:**

• Füge x in die mit **anfang.weiter** beginnende Restliste ein, indem hierfür **Positioniere** mit den entsprechenden Parametern erneut aufgerufen wird.

#### **EINI LogWing / WiMa**

#### **Kapitel 8**

Dynamische Datenstrukturen

- Prolog
- Grundlagen
- **Listen**

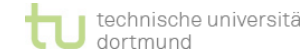

### **Einordnen mit Hilfe von Positioniere**

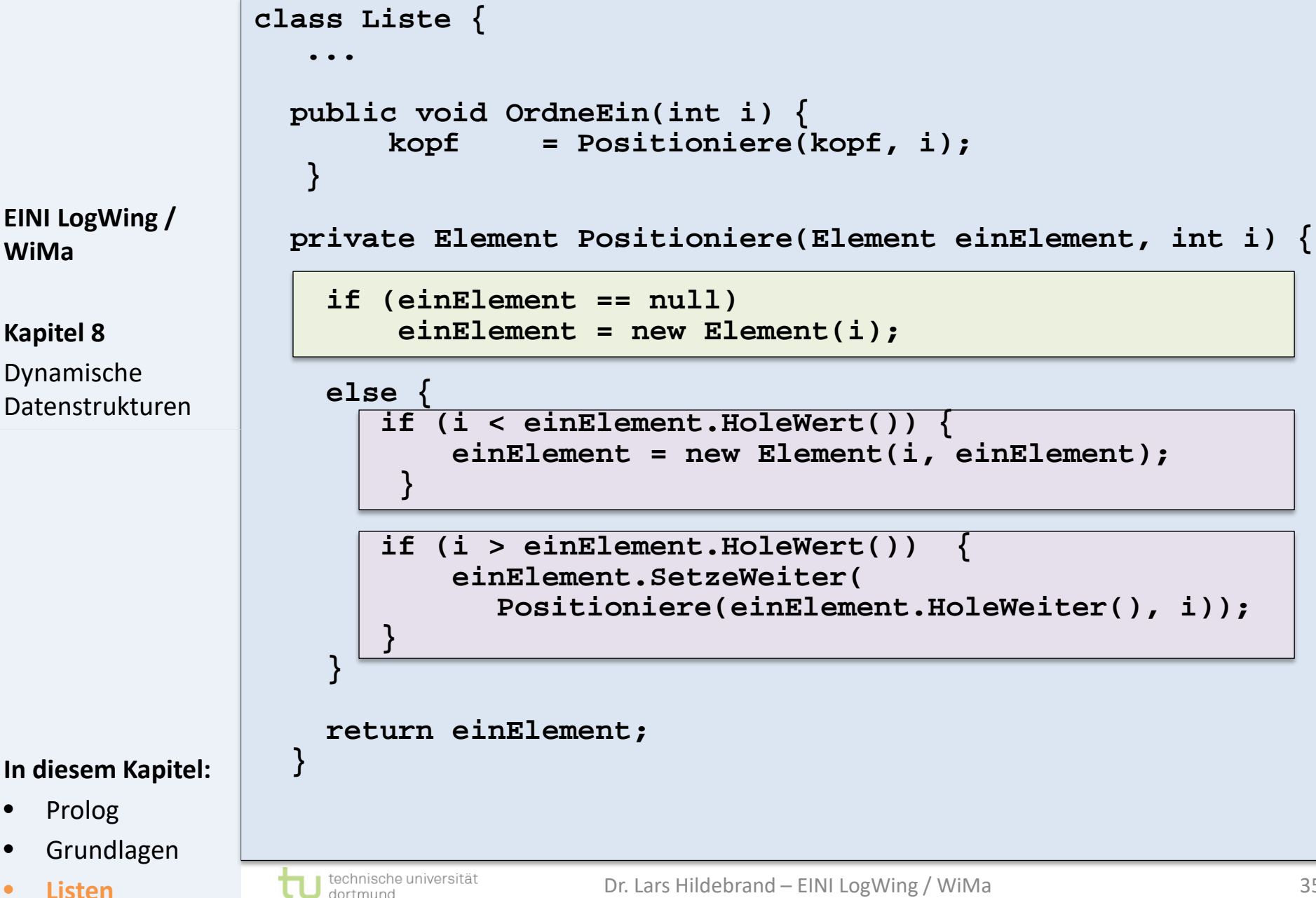

### **Durchlaufen einer Struktur**

**EINI LogWing / WiMa**

**Kapitel 8**

Dynamische Datenstrukturen

- ► In vielen Anwendungen, die auf dynamischen Datenstrukturen basieren, besteht die Notwendigkeit, alle Elemente der Struktur genau einmal zu besuchen.
- ► Dies gilt für Listen wie für andere dynamische Strukturen.
- ► Dieses möglichst nur einmalige Besuchen aller Elemente nennt man **Durchlaufen einer Struktur**.
- ► Anwendungsbeispiele: Prüfen auf Vorhandensein, Einsortieren, aber auch Ausgabe

- Prolog
- **Grundlagen**
- **Listen**

### **Durchlaufen einer Liste I**

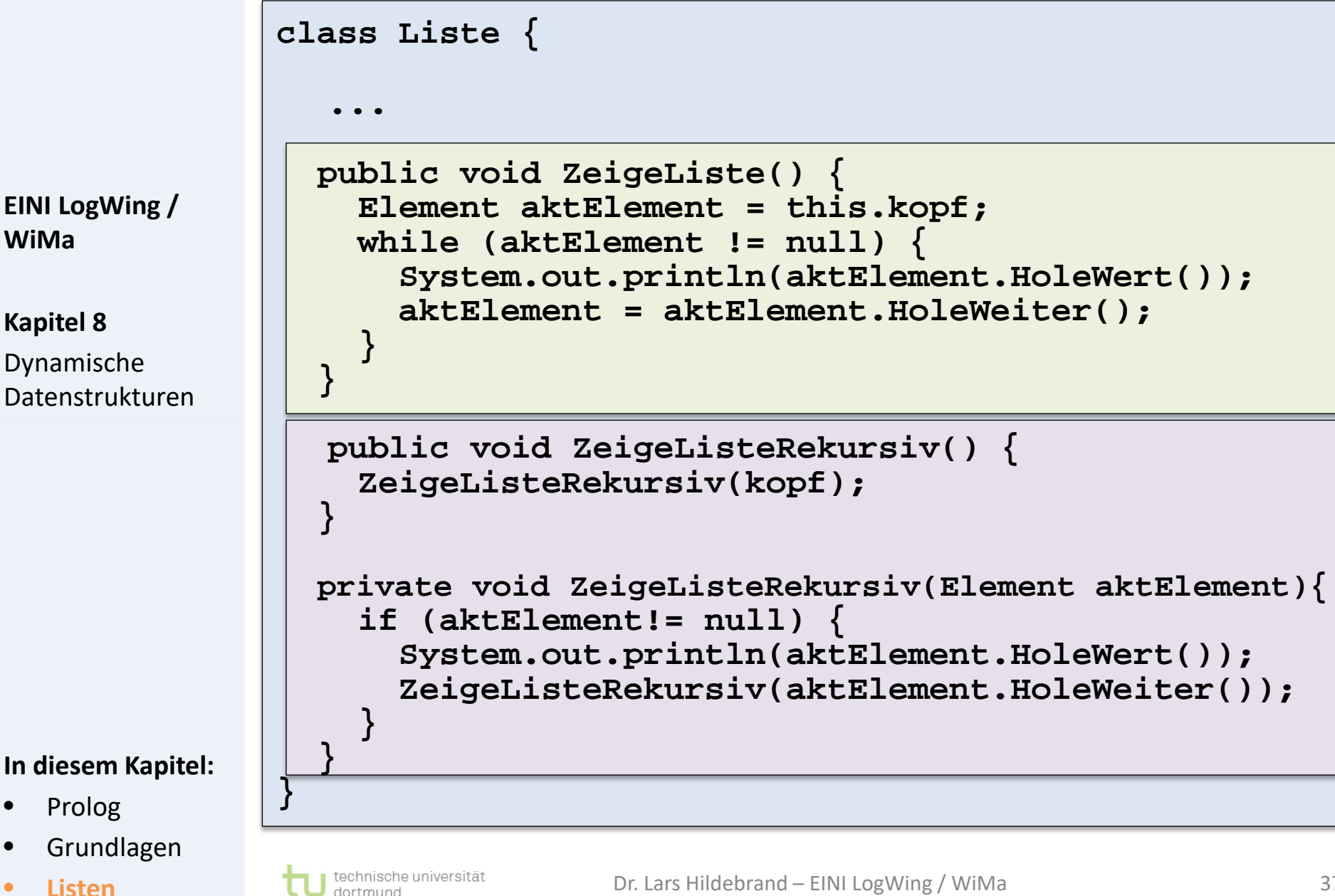

### **Durchlaufen einer Liste II**

- ► Durchlauf einer Liste in **umgekehrter** Reihenfolge:
	- ► Referenz **fuss** verweist zwar auf das letzte Element einer Liste, kann jedoch nicht von dort zum vorletzten Element gelangen.
	- ► Für eine umgekehrte Ausgabe müssen alle Listenelemente gemerkt werden, während die Liste vom Anfang zum Ende durchläuft.
	- ► Erst nach einmaligem Durchlaufen kann vom letzten bis zum ersten Element gedruckt werden.

### ► Großer Aufwand?

#### **In diesem Kapitel:**

- Prolog
- Grundlagen

**EINI LogWing /** 

**WiMa**

**Kapitel 8**

Dynamische

Datenstrukturen

• **Listen**

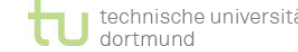

### **Durchlaufen einer Liste III**

#### **Einsatz der rekursiven Variante**

- ► analog zu **ZeigeListeRekursiv()**
- ► aber: rekursiver Aufruf und Ausgabe vertauscht

```
public void ZeigeListeUmgekehrt() {
                  ZeigeListeUmgekehrt(kopf);
               }
               private void ZeigeListeUmgekehrt(Element aktElement) {
                  if (aktElement!= null) {
                      ZeigeListeUmgekehrt(aktElement.HoleWeiter());
                      System.out.println(aktElement.HoleWert());
                  }
               }
EINI LogWing / 
WiMa
Kapitel 8
Dynamische 
Datenstrukturen
```
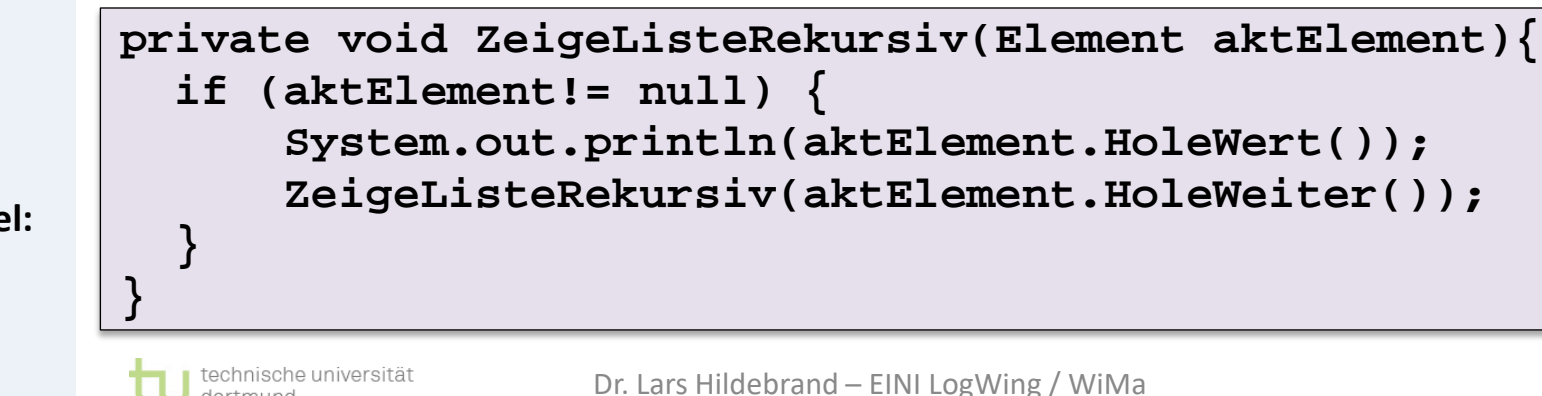

#### **In diesem Kapitel:**

dortmund

- Prolog
- Grundlagen
- **Listen**

#### **Etwas testen…**

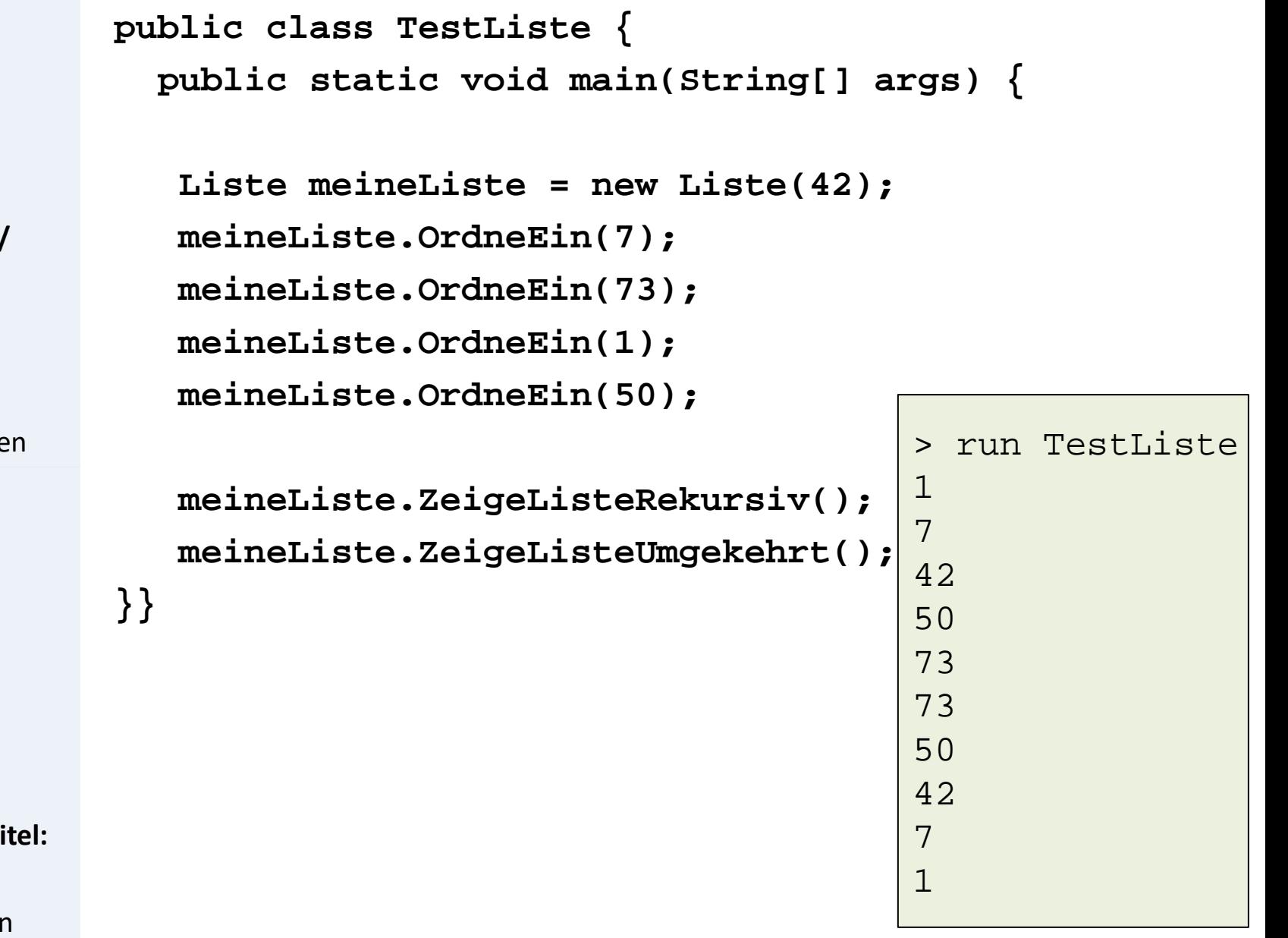

**EINI LogWing / WiMa**

**Kapitel 8**

Dynamische Datenstrukture

- Prolog
- Grundlagen
- **Listen**

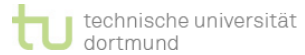

#### **Doppelt verkettete Listen**

► Wird der Durchlauf vom Ende einer Liste zu ihrem Anfang häufig benötigt, dann ist die lineare Verkettung von vorne nach hinten nicht der ideale Navigationspfad.

**EINI LogWing / WiMa**

#### **Kapitel 8**

- Dynamische Datenstrukturen
- ► Besser wäre es dann, auch eine **Rückwärtsverkettung** zu haben.

► Aufgrund dieser Überlegung kommt man zur **doppelt verketteten Liste**.

► Die lokale Klasse **Element** enthält eine zweite Referenz **voran,** die genau entgegengesetzt zu **weiter** gerichtet ist und somit für jedes Element innerhalb der Liste auf seinen direkten Vorgänger verweist.

- Prolog
- Grundlagen
- **Listen**

#### **Zusammenfassung**

#### ► Dynamische Datenstrukturen

- ► können zur Laufzeit wachsen und schrumpfen.
- ► werden durch Nutzungsinformation und Verwaltungsinformation realisiert.
- ► Verwaltungsinformation ist eine Referenz auf eigene Klasse.

#### ► Listen

- ► Einfache Listen
- ► Einfache Listen mit Referenz auf das letzte Element
- ► Sortierte Listen

Wie geht es weiter?

► Doppelt verkettete Listen

#### **In diesem Kapitel:**

- Prolog
- **Grundlagen**
- **Listen**

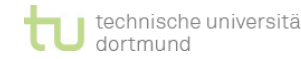

#### Dr. Lars Hildebrand – EINI LogWing / WiMa

#### 42

**EINI LogWing / WiMa**

**Kapitel 8**

Dynamische Datenstrukturen

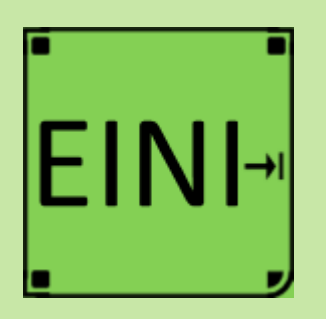

### **Listen**

### **Artikel im EINI-Wiki:**

→ **Liste**

**Kapitel 8** Dynamische Datenstrukturen

- Prolog
- Grundlagen
- **Listen**

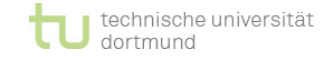

### **Übersicht**

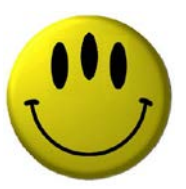

# **Vielen Dank für Ihre Aufmerksamkeit!**

**Nächste Termine**

- ► Nächste Vorlesung WiMa 26.1.2023, 08:15
- ► Nächste Vorlesung LogWing 27.1.2023, 08:15

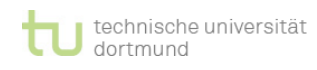